## ELLIS PROGRAMS [Table of Contents](TOC.htm)

## GLOSSARY GLOSSARY

 $\bullet$ 

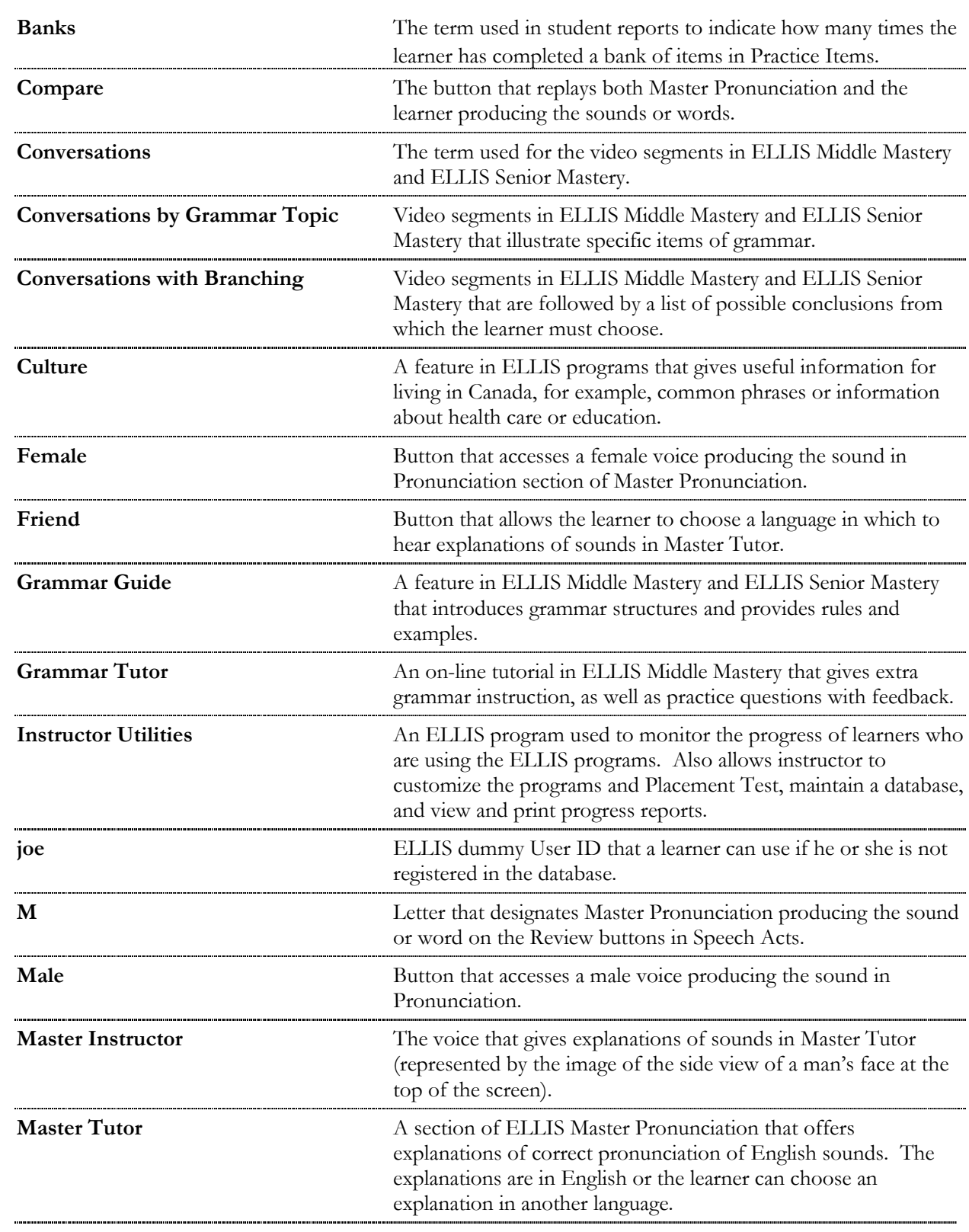

## ELLIS PROGRAMS

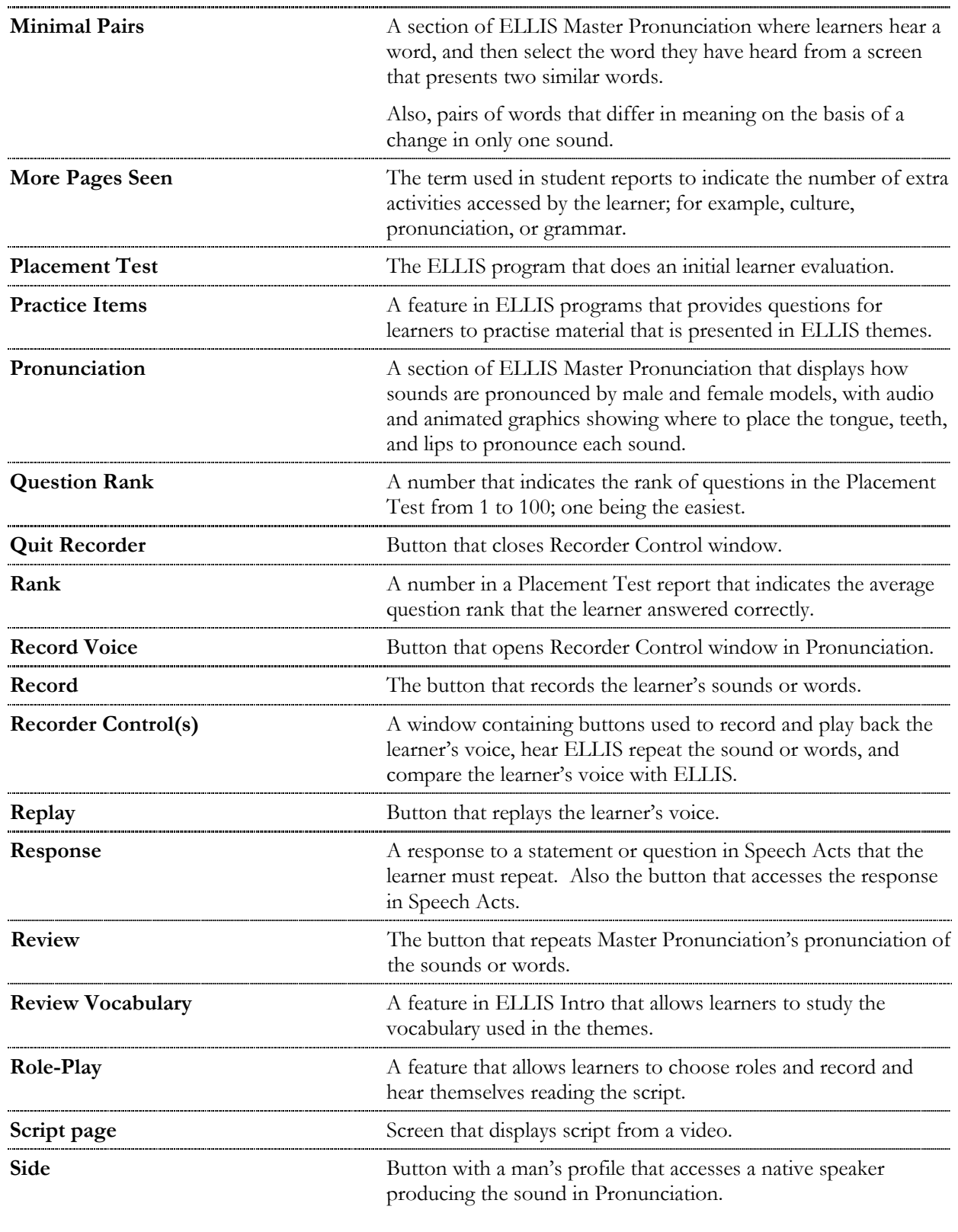

## ELLIS PROGRAMS

 $\bullet$ 

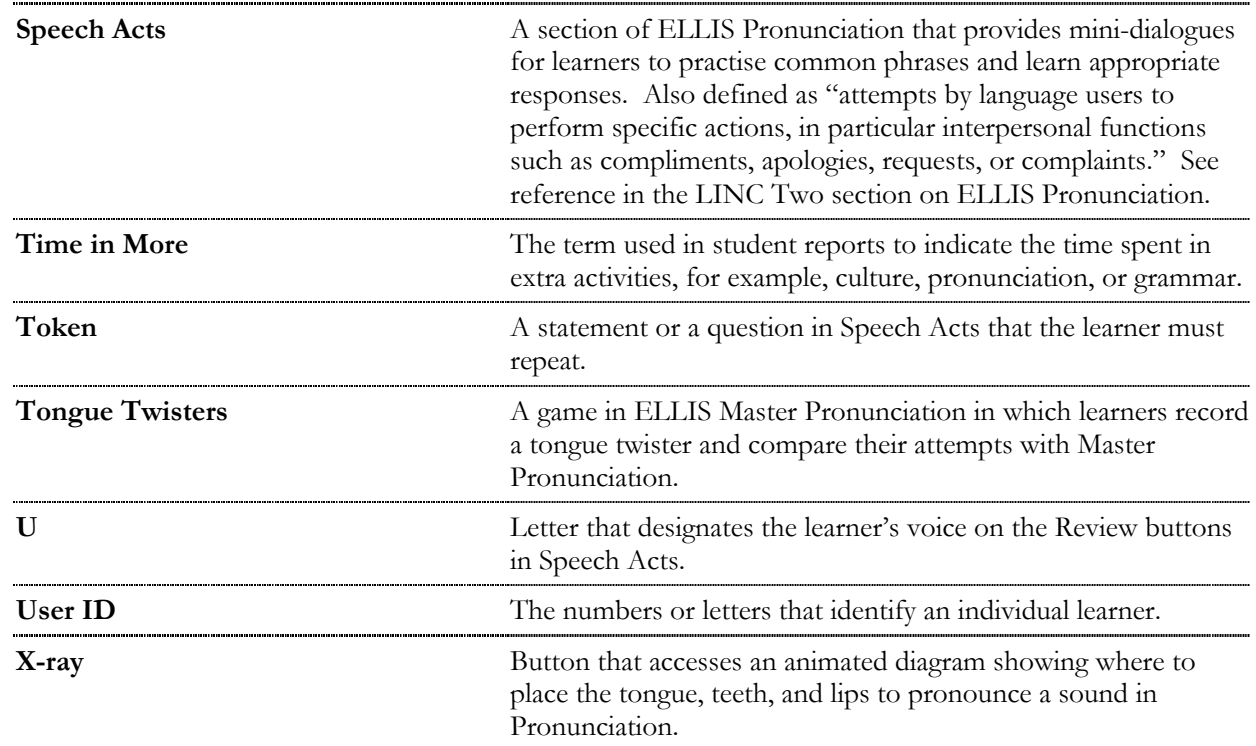